OK

Avanceret talbehandling Visuel kalkulation Nem betjening – løbende vejledning Skema med enkle kommandoer mfattende beregningsmuligheder **Nem berjen<br>Skema mo<br>Omfattende<br>Allenger de Schwarzen der Schwarzen der Schwarzen der Schwarzen der Schwarzen der Schwarzen der Schwarzen der** 

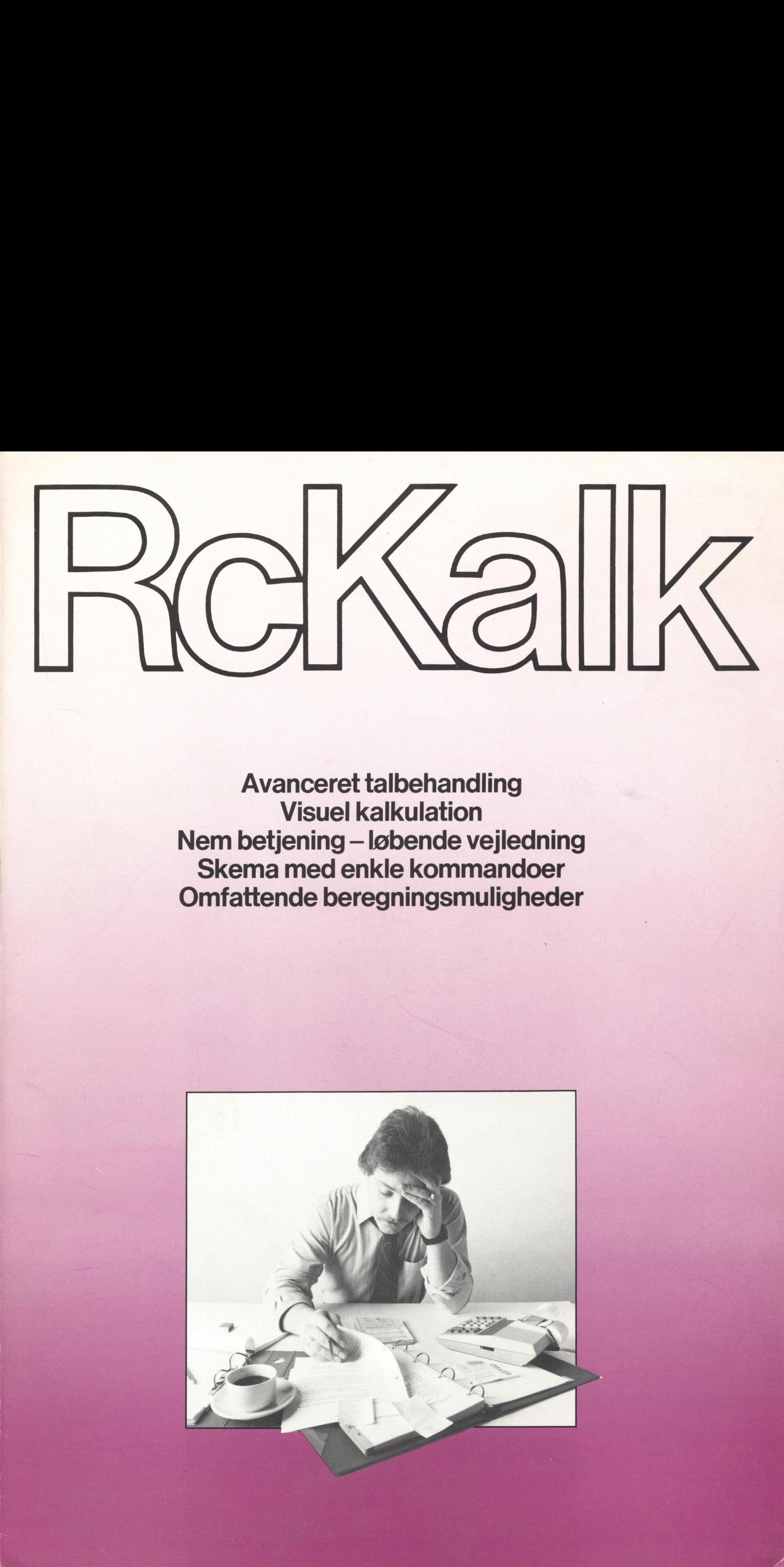

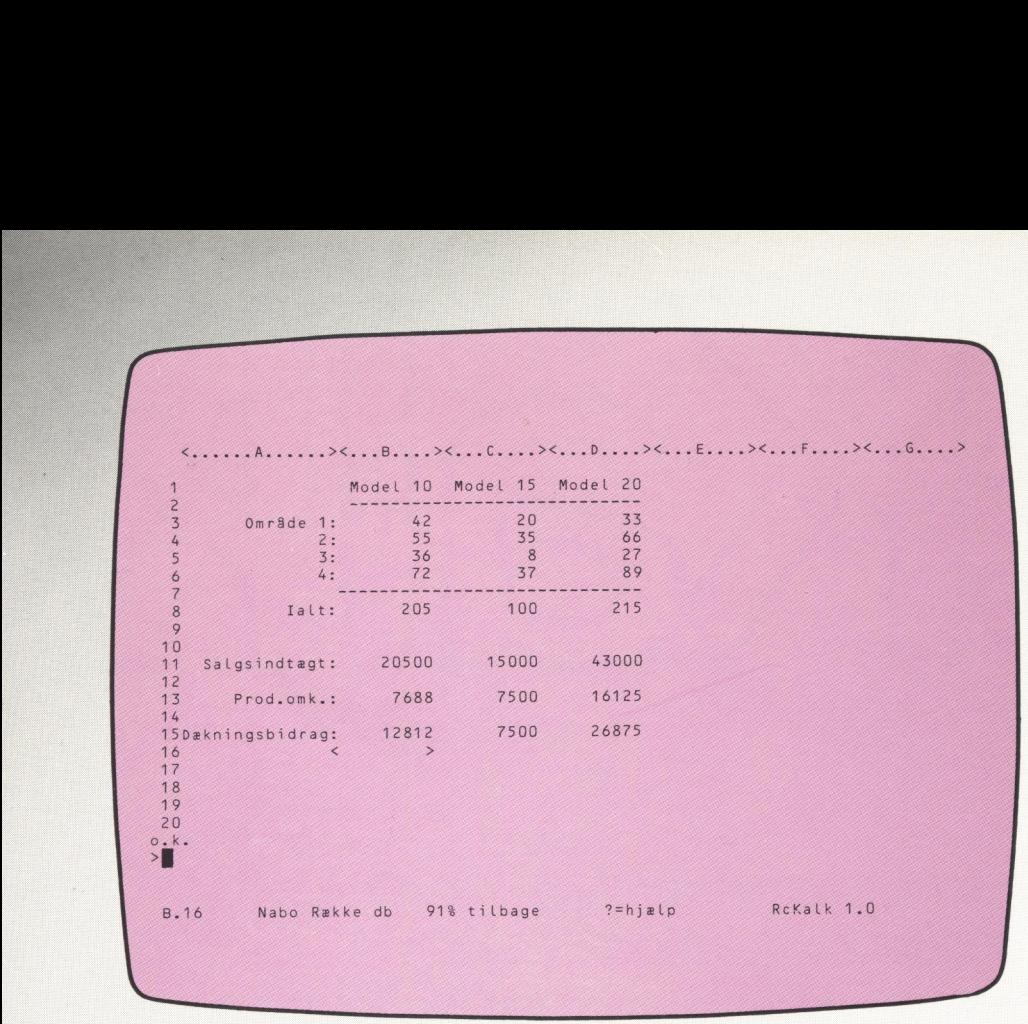

# Generelt

I de fleste tilfælde, hvor et talmateriale skal bearbejdes, benyttes en eller anden form for skemaopstilling med lodrette og vandrette kolonner, og med overskrifter og andre ledetekster. Det er denne form for talbehandling RcKalk er perfekt til, ikke mindst fordi det er muligt at rette et eller flere tal og automatisk få regnet resten af skemaet igennem i forhold til de nye værdier.

RcKalk er et universelt talbehandlingssystem af »spreadsheet« typen. Det vil sige et system med talrækker og -søjler, som kendes fra regnskabsoversigter, budgetter, skemaer, tidstabeller og lign.

Efter den måde RcKalk arbejder på kan beskrivelsen deles i 3 områder:

- opbygning
- beregning
- genbrug.

Skærmbilledet omfatter et arbejdsskema opbygget som en matrix.

# **Opbygning**

Søjlebredden kan ændres efter behov. I hvert felt, kaldet en celle, kan skrives tal eller tekst eller en formel, og der kan rettes, tilføjes og slettes efter behov. Hver celle identificeres ved hjælp af en søjle og en række (A3, D27 osv.). For nemt at springe rundt mellem

cellerne indeholder RcKalk en cellemarkør, hvilket er en »parentes«, som kan bevæges med tastaturets pil-taster hvorhen detønskes.

Mange beregninger i skemaet er tit gentagelser. | så fald kan beregningen blot skrives én gang og kopieres til de steder, der skal have samme type beregning. F.eks.: søjle C er lig med summen af søjle A og søjle B, dvs.  $C1 = A1 +$ B1,  $C2 = A2 + B2$  osv.  $A1 + B1$ . skrives såi C1 og teksten (C2, C3...) ned gennem søjlen kopieres. Eller et sæt af beregninger et sted kopieres samlet til et nyt sted, f.eks. januaropstilling i B »bliver til« februaropstilling i C. Under opbygningen benyttes kommandoer, der består af et bogstav og en specifikation af ordren (eks.: /A, B3, j- annullér celle B3).

# **Beregning**

Beregningen af skemaet, dvs. sammenlægning og udregning af talværdierne sker i det øjeblik skemaet er færdigopbygget, og resultatet kan umiddelbart aflæses på skærmen eller udskrives på en skriver.

Det at skemaet står på skærmen gør, at man hurtigt kan overskue og evt. rette i tal, hvis der er fejl eller uhensigtsmæssigheder. Også simulation er mulig. Spørgsmålet »Hvad nu hvis?« besvares omgående, når nye værdier i forskellige felter indtastes.

## Genbrug

Skemaer, som kan tænkes at skulle bruges igen, gemmes på disketten, og kan hentes frem igen efter behov. Det kan være skemaer til at analysere og vurdere forskellige handlingsmuligheder ved simulation, eller simpelt hen månedstallene, som skal beregnes efter de nyeste resultater.

Ethvert skema kan hentes frem og bruges igen og igen enten med opdaterede tal eller som basis for et helt nyt skema. Måske skal der blot ændres en tekst eller tilføjes en søjle til et af de allerede benyttede skemaer. RcKalk løser dette uden besvær.

Skal et skema eller dele heraf indgå i et skriftligt materiale, kan RcKalk arbejde sammen med RC's tekstbehandlingssystem RcTekst og et skema fra RcKalk kan umiddelbart viderebehandles af RcTekst. Det vil sige, at et skema fra RcKalk kan indgå som et afsnit i en rapport eller lign. fra RcTekst. Nemt og praktisk.

# Skærmbilledet

På skærmen ses hele tiden et udsnit af skemaet, så meget der nu er muligt. Nye afsnit kommer frem ved rulning af billedet op eller ned, til højre eller til venstre. Altsammen sker det med cellemarkøren.

Endvidere viser skærmbilledet hele tiden søjle- og rækkeangivelserne i form af bogstaver og tal. Man kan således umiddelbart se, hvor i skemaet, man er. Nederst på skærmen er reserveret 1 linie til indtastning afkommandoer, og når kommandoen er indledt viser vejledende tekster, hvilke parametre, der yderligere skal/kan indtastes. Det betyder, at systemet er meget nemt at gå til, og det kræver ingen forudgående viden om edb. |

 $\blacktriangle$ 

## Kommandoer

Kommandoer består af et bogstav samt parametre som cellespecifikation, beregningsformel el. lign. Eksempler på kommandoer: /S,r, 3, j (slet række 3) /F, k3, b4 (flyt indholdet af celle K3 til celle B4)

Kommandoerne benyttes til flytning, justering, værdiregning,<br>udskrivning osv. Også til skrivning på disketter og til definition af søjler, antal decimaler, højre- eller venstrestillet o.lign. Kommandoerne har vejledende

tekst og forkerte indtastninger udløser hjælpetekster, så fejlmulighederne mindskes.

lige regneregler og kan udføres centralens mikrodatamater, som<br>med celler eller med konstanter. Skal være forsynet med mindst én med celler eller med konstanter. skal være forsynet med mindst én Også værdier, som er fremkommet ved beregninger kan indgå i andre beregninger. De fire regningsarter Fig. AcKalk afvikles under operativ-<br>samt potensopløftning kan finde systemet CP/M. samt potensopløftning kan finde sted, og der kan anvendes parenteser. Endvidere kan beregnes gennemsnits-, minimum-, maksimum- og nutidsværdier m.m.

Logiske operationer som lighed, ulighed samt »og eller« kan udføres, og funktioner som heltalsværdier, kvadratrod, eksponentialfunktion m.m. står også til rådighed. Endelig kan valg af beregning være betinget af en logisk operation (hvis).

## Beregninger Maskinel og programmel

Beregninger udføres efter alminde-<br>
lige regneregler og kan udføres entralens mikrodatamater, som

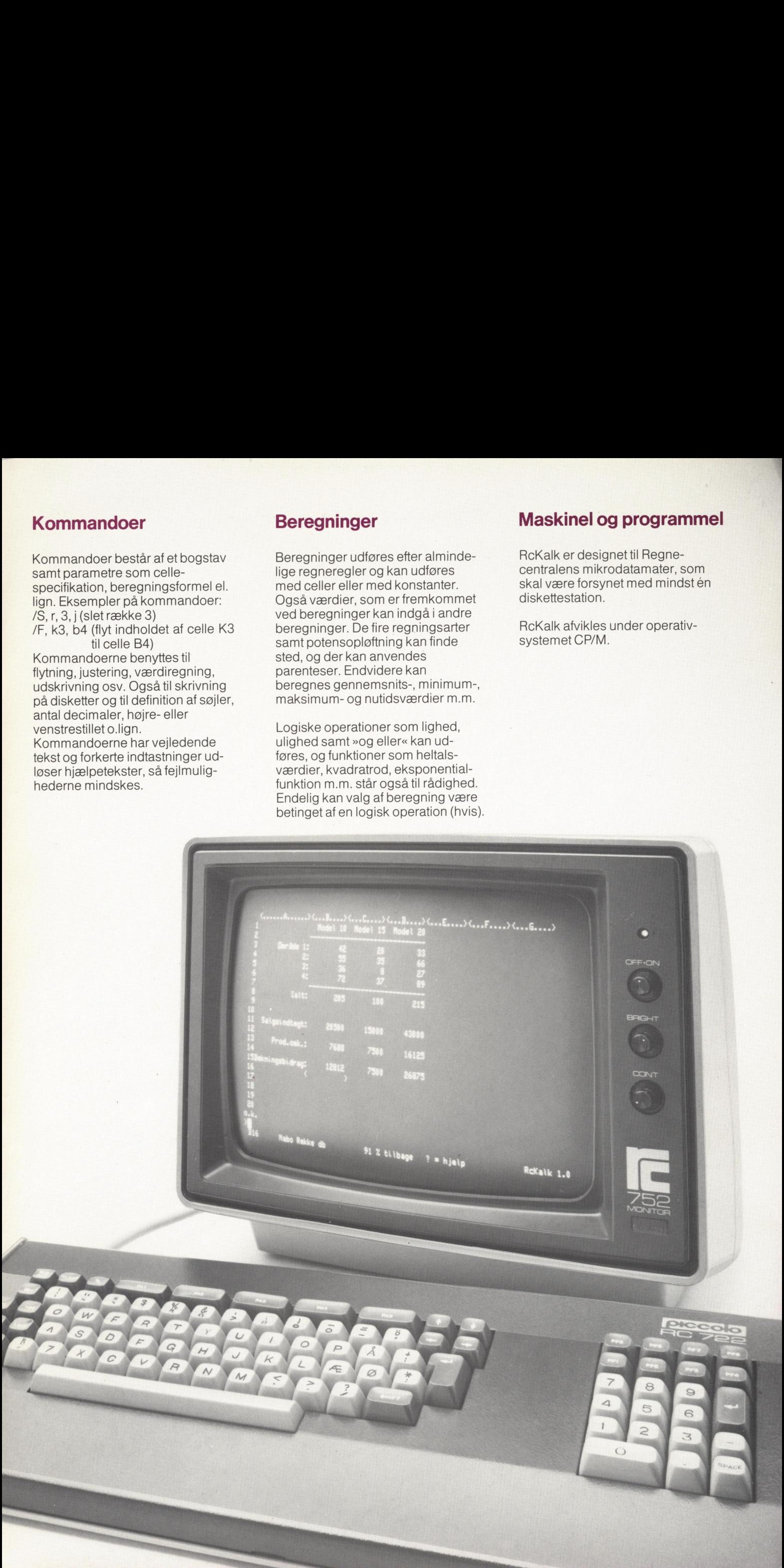

### Regnecentralen

### — ejerforhold

I alfabetisk rækkefølge: ATP-fonden — Danmarks Nationalbank — Datacentralen af 1959— Elsam — JTAS — Kommunedata — KTAS — Pensionskassernes Administrationskontor — Post- og Telegrafvæsenet — Standard Elektrik Kirk A/S— Andre, bl.a. medarbejdere. Total aktiekapital 115.000.000 d. kr.

### — ansatte

Irunde tal:

150 beskæftiger sig med nyudviklinger.

100 tager sig af den tekniske service.

120 omsætter de gode ideer til virkelighed i form af egentlig produktion.

130 tager sig af det praktiske arbejde med administration og salgsarbejde.

### — ressourcer

Regnecentralen står med en viden og inerti, som er sjælden. Dels i kraft af mange års erfaring. Dels i kraft af den økonomiske sikkerhed, som ejerskabet garan-Regnecentralen<br>
= electronical<br>
sixtensity advantages of a vertical<br>
sixtensity and all the state of a state of a<br>
sixtensity and a state of a state of a<br>
state of a state of a state of a<br>
state of a state of a state of a<br>

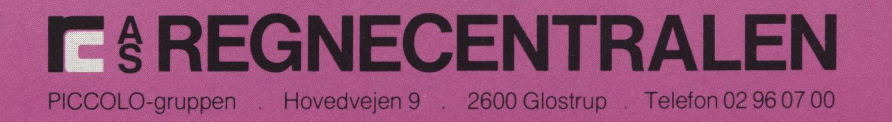